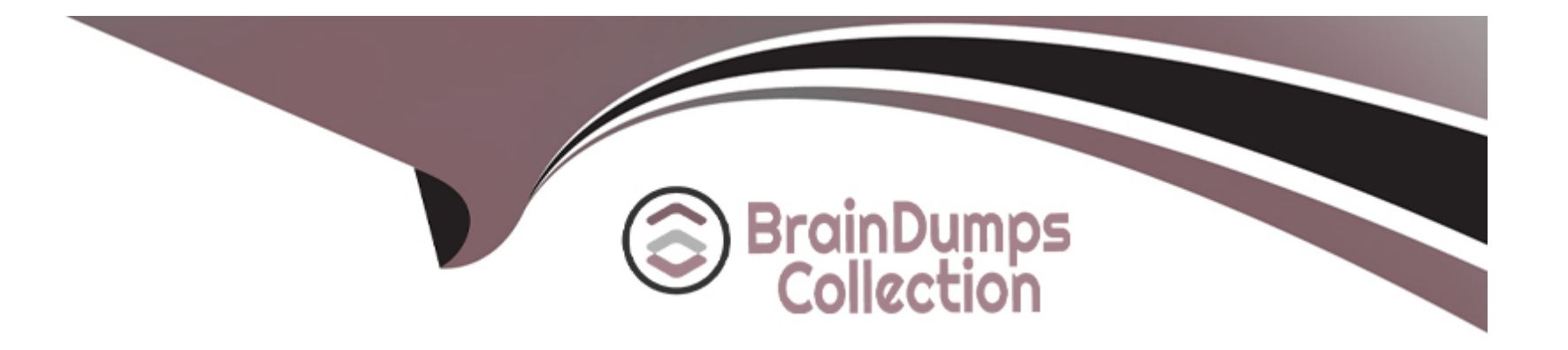

# **Free Questions for PL-500 by braindumpscollection**

## **Shared by Woods on 18-01-2024**

**For More Free Questions and Preparation Resources**

**Check the Links on Last Page**

## **Question 1**

#### **Question Type: Hotspot**

You are creating a custom selector for a Microsoft Excel workbook by using a Power Automate desktop flow.

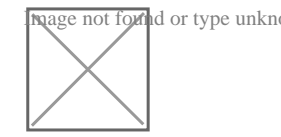

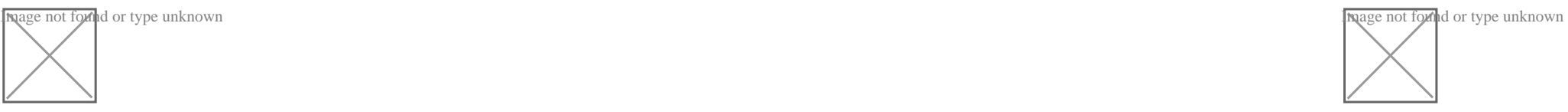

## **Question 2**

#### **Question Type: OrderList**

A company has a business-critical desktop flow that runs on a single machine. The number of daily runs for the flow has significantly increased recently.

Users report that the time required for the flow to complete is no longer acceptable.

You need to scale the solution.

Which four actions should you perform in sequence? To answer, move the appropriate actions from the list of actions to the answer area and arrange them in the correct order.

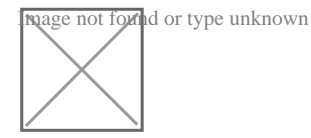

#### **Answer:**

Bignyisiton an ervachiated innes banunched Power Automate foorted skidd the eartherman band and existing group.

### **Question 3**

**Question Type: OrderList**

You plan to implement a data loss prevention (DLP) policy for a production environment.

You need to define the policy.

Which four actions should you perform in sequence? To answer, move the appropriate actions from the list of actions to the answer area and arrange them in the correct order.

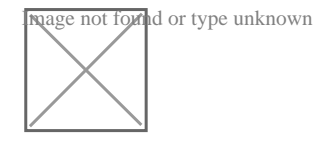

#### **Answer:**

.

 $\blacksquare$ 

### **Question 4**

**Question Type: DragDrop**

You are developing automation solutions for a company.

You plan to use Process advisor to gain a better understanding of business processes.

You need to select the process types to use to meet the company's requirements.

Which process types should you use? To answer, drag the appropriate process types to the correct requirements. Each process type may be used once, more than once, or not at all. You may need to drag the split bar between panes or scroll to view content.

NOTE: Each correct selection is worth one point.

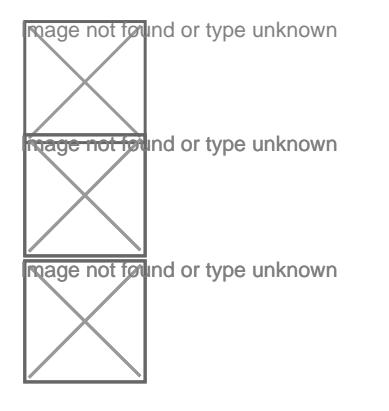

<https://learn.microsoft.com/en-us/power-automate/process-advisor-overview>

Answer:

### Question 5

You create the following flows:

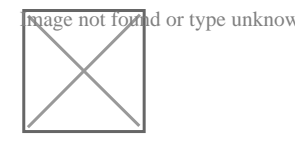

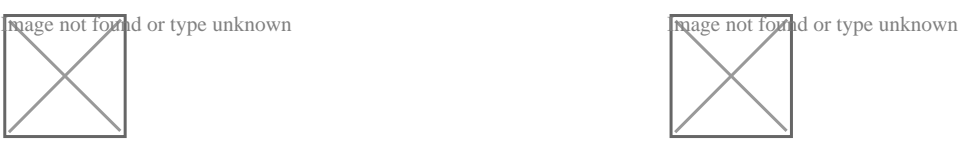

### **Question 6**

**Question Type: Hotspot**

You create the following flow:

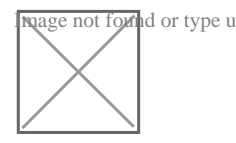

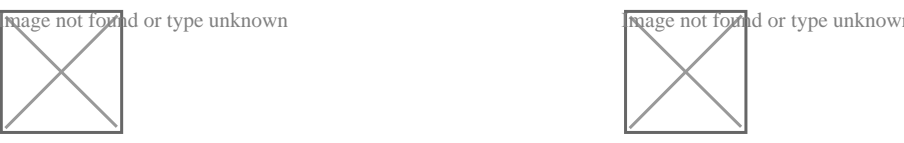

### Question 7

#### Question Type: MultipleChoice

You are developing a flow that interacts with a Microsoft Dataverse table named Account. The table includes the following columns:

mage not found or type unknown

The flow must only trigger when a record is added to the Accounts table and the following conditions are met:

[\\* the websiteurl field is set to https://microsoft.com](https://microsoft.com)

\* the crabd.triggerflow field is set to Yes

You need to configure the flow trigger.

Which trigger condition expression should you use?

#### A)

mage not found or type unknown

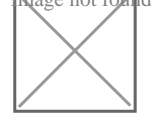

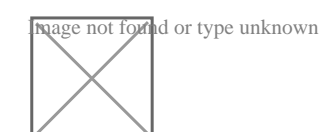

C)

B)

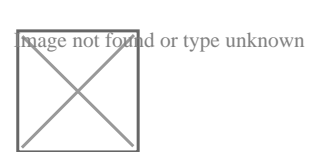

D)

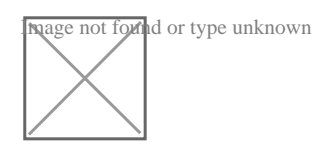

### **Options:**

**A)** Option A

**B)** Option B

**C)** Option C

**D)** Option D

A

## **Question 8**

#### **Question Type: MultipleChoice**

You are developing a flow that interacts with a Microsoft Dataverse table named Account. The table includes the following columns:

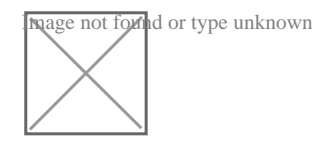

The flow must only trigger when a record is added to the Accounts table and the following conditions are met:

\* the crabd.triggerflow field is set to Yes

You need to configure the flow trigger.

Which trigger condition expression should you use?

A)

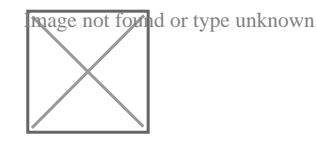

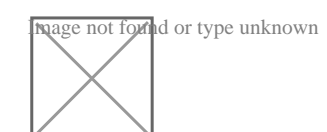

C)

B)

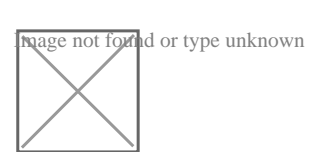

D)

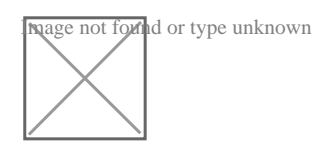

### **Options:**

**A)** Option A

**B)** Option B

**C)** Option C

**D)** Option D

A

### Question 9

#### Question Type: MultipleChoice

You are developing a flow that interacts with a Microsoft Dataverse table named Account. The table includes the following columns:

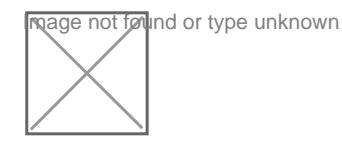

The flow must only trigger when a record is added to the Accounts table and the following conditions are met:

- [\\* the websiteurl field is set to https://microsoft.com](https://microsoft.com)
- \* the crabd.triggerflow field is set to Yes
- You need to configure the flow trigger.
- Which trigger condition expression should you use?

A)

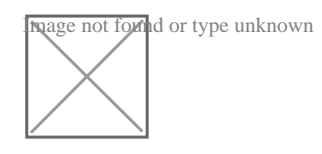

B)

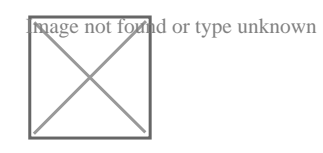

C)

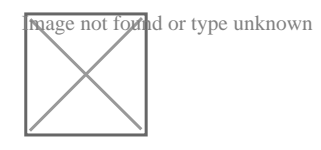

D)

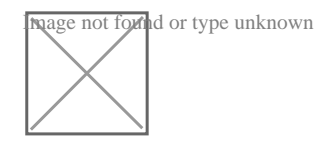

### **Options:**

**A)** Option A

**B)** Option B

**C)** Option C

**D)** Option D

#### **Answer:**

A

### **Question 10**

#### **Question Type: OrderList**

A company has a business-critical desktop flow that runs on a single machine. The number of daily runs for the flow has significantly increased recently.

Users report that the time required for the flow to complete is no longer acceptable.

You need to scale the solution.

Which four actions should you perform in sequence? To answer, move the appropriate actions from the list of actions to the answer area and arrange them in the correct order.

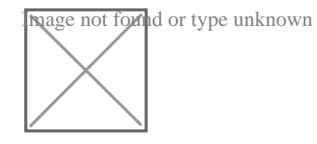

#### **Answer:**

Bigwisiton an erwachiatobiales anuthiontable Power Automate fourted sktop the eartherman and airchain to an existing group.

To Get Premium Files for PL-500 Visit

[https://www.p2pexams.com/products/pl-50](https://www.p2pexams.com/products/PL-500)0

For More Free Questions Visit <https://www.p2pexams.com/microsoft/pdf/pl-500>